## **Wooden Cross Lectors Ministry**

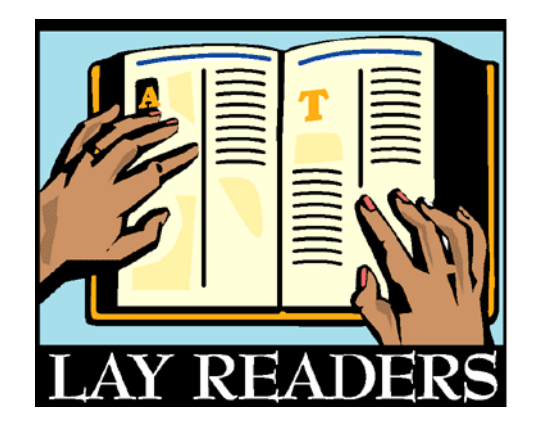

- The lessons will be emailed on Thursday in the Servant Team Reminder email for that week's service. This will be your only reminder. If there are unfamiliar place names, please check pronunciation with the Pastor prior to the service.
- Plan on arriving at least 15 minutes prior to your scheduled Worship service. Review the bulletin and/or the lectern to make sure the no changes have been made. Check in with the Pastor and/or Assisting Minister, so that they know you have arrived.
- Read the First and Second Lessons from the lectern on the assigned Sundays and at the assigned Worship Service. (*Note: this is a part of Worship and not a time for personal greeting.*) The lessons are printed out, but note in your bulletin what, if any, introduction or conclusion has been added. For example, most readings start: "The first reading is from the 5<sup>th</sup> chapter of Isaiah, beginning with the 14th verse." They usually end with: "The Word of the Lord!" with the Congregation replying: "Thanks be to God!"
- Be familiar with the Worship Service in order to assist with the service if needed. If the acolyte is absent, you may be asked to help fill that role. You should be prepared to assist not only with the lighting/extinguishing of the candles, but also with communion by holding the chalice of grape juice. Stand beside the Assisting Minister and say to each communicant as he/she puts the wafer into the chalice: "The blood of Christ shed for you!"
- Secure your own substitute from the Lectors Roster on the Worship servant Teams Schedule if you cannot serve at an assigned Worship service. Please make every effort to phone (425-788-3626) or email the Church Office [\(w.cross@frontier.com\)](mailto:w.cross@frontier.com) by noon on Wednesday to include the change in the Sunday Bulletin and the weekly Servant Team reminder emails. Contact the Pastor or Church Office with any questions or problems.
- Highlight your assigned Sundays and assigned services as soon as you receive a new Worship Servant Teams Schedule. Post your schedule where you will take notice of your assigned services or transfer the dates to your personal calendar.